# 22i TRIG Update: (MDE Updates - [http://techplan.org\)](http://techplan.org/)

## *Information:* **Category 2 - Consortia**

Oakland Schools has joined 21 other ISDs to form the Greater Michigan Education Consortium (GMEC). This map illustrates the five (5) Category 2 Consortiums that were awarded.

#### **Technology Readiness Infrastructure Grant Consortia**

- 1. Greater Michigan Educational Consortium Blue
- 2. Intra-Michigan Tech Readiness Leadership Consortium -Orange
- 3. Kent ISD Consortium -Green
- 4. Southwest Michigan Consortium -Red
- 5. Rural Northern Michigan Consortium -Purple

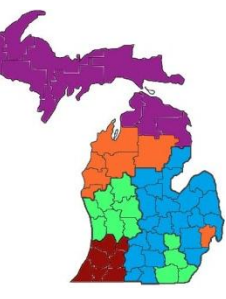

## *Information:* **Category 3 Activity 1 – SEN (State Ed Network)**

MDE is dividing Cat 3 Act 1 into three separate awards. MAISA will have overall management of the 22i TRIG dollars, GMEC has been awarded the SEN, and Intra-MI Technology Readiness Consortium has been awarded Erate management.

#### *Information:* **Category 3 Activity 2 – Tech Readiness – MTRAx**

The MDE in partnership with MAISA and Activity 2 winner, Kent ISD Consortium, has worked to develop the Michigan Technology Readiness Tool (MTRAx). This tool will replace the SBAC tool that was previously used for Michigan districts to determine test readiness. This pilot addresses the eligibility requirements addressed in the Technology Readiness Infrastructure Grant that states the districts and ISDs will complete a technology readiness planning process designated by the department by June 30, 2013. Three (3) tech directors in Oakland have volunteered and are registered to attend the March  $20<sup>th</sup>$  training.

## *Information:* **Category 3 Activity 3 – Professional Development**

GMEC, MDE and W-M consortium (they attended to discuss a possible link between Activity Three and Seven. The end result of much discussion was that we will continue with the approach of regional coordinators. These coordinators will teach a core curriculum but may adjust their training to the region they support (i.e. districts with 1 to 1 vs. those that are not currently moving to 1 to 1). The core content should be free to all districts and will include local district involvement for the planning.

#### *Information:* **Category 3 Activity 6 – Data Integration**

Representatives from CEPI, MDE, KRESA's Consortium, and Wexford-Missaukee's Consortium and GMEC are being identified to work collaboratively on this Activity. MDE has decided that Wexford-Missaukee will take the lead on this (fiscal agent) but that the scope of their project will include involvement from all five consortiums. The initial plan is to have Wexford-Missaukee (W-M) develop (or purchase) a data-hub (middleware) and have an SIS from each consortium selected that will get a connector developed as a part of this grant.

#### *Information:* **Category 3 Activity 4 – Device Purchases**

Rural Northern MI Consortium was awarded this activity and have been working with MAISA tech committee and MSBO tech committee to develop a list of specifications for devices to be bid. This group will be working with the MTRAx survey results to develop the forecasting (number/type of devices) to be included in their bid. Districts may have to respond to some inquires for this Activity.

#### *ACTION NEEDED:* **CATEGORY FOUR – APPLICATION DUE MARCH 20TH**

**Technology Readiness Infrastructure Grant Category Four Steps Due March 20, 2013**

Category Four is now available in MEGS+. Every district needs to submit this by March 20, 2013. Below are the steps for submitting this in MEGS+.

- 1. In MEGS+, under 'My Applications/Tasks', select the new TRIG Application for Category Four
- 2. Select 'View/Edit'
- 3. Select 'Category Four: Program Information' and you will see the following screen:

#### **CATEGORY 4: PROGRAM INFORMATION**

Revised Category One Requirements

#### **Instructions:**

1) Complete the Page. 2) Click Save.

\* Will this district/ISD participate in a Technology Readiness Consortium? © Yes © No If this district/ISD will participate, identify the consortium to be joined:

\* Enter estimated percentages of how Category One funds were or will be spent:

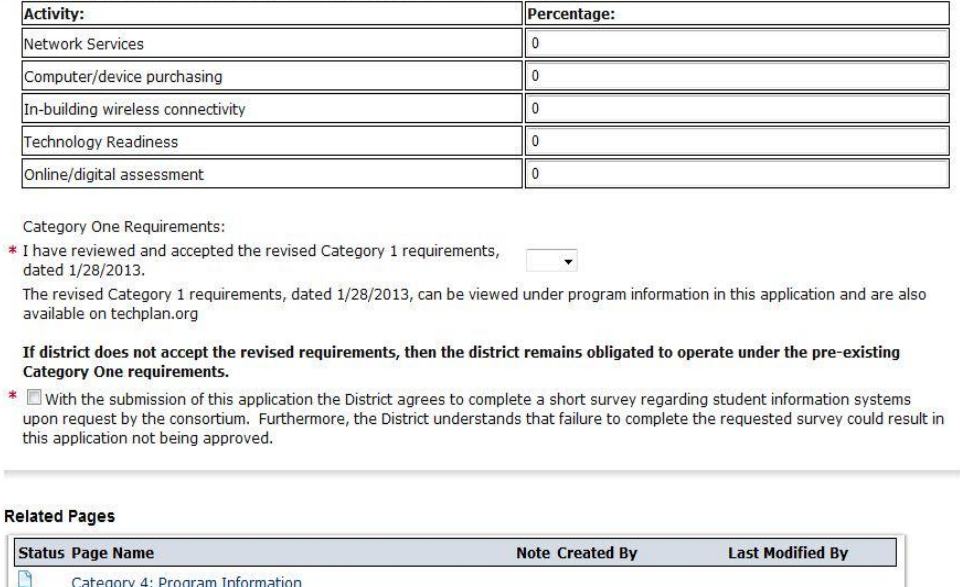

- 4. For the question, 'Will this district/ISD participate in a Technology Readiness Consortium?' Select 'Yes' (under Category One, every district agreed to do this).
- 5. Under 'If this district/ISD will participate, identify the consortium to be joined,' select 'Greater Michigan Education Consortium' from the drop down to join the consortium that your ISD is a part of.

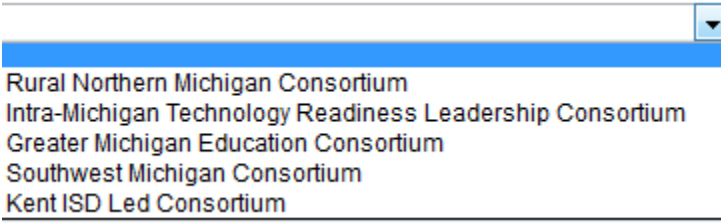

- 6. In the table, list the percentage your district plans to spend in each activity.
- 7. Under the section labeled 'Category One Requirements', select 'Yes'. This will mean your district is no longer bound by the original nine requirements but by the revised nine.
- 8. Check the box to agree to complete a short survey regarding student information systems (This appears to be required).
- 9. Save the application and have your Level Five submit it.